**Landscape Templates -** Use the template below to cut the landscape out.

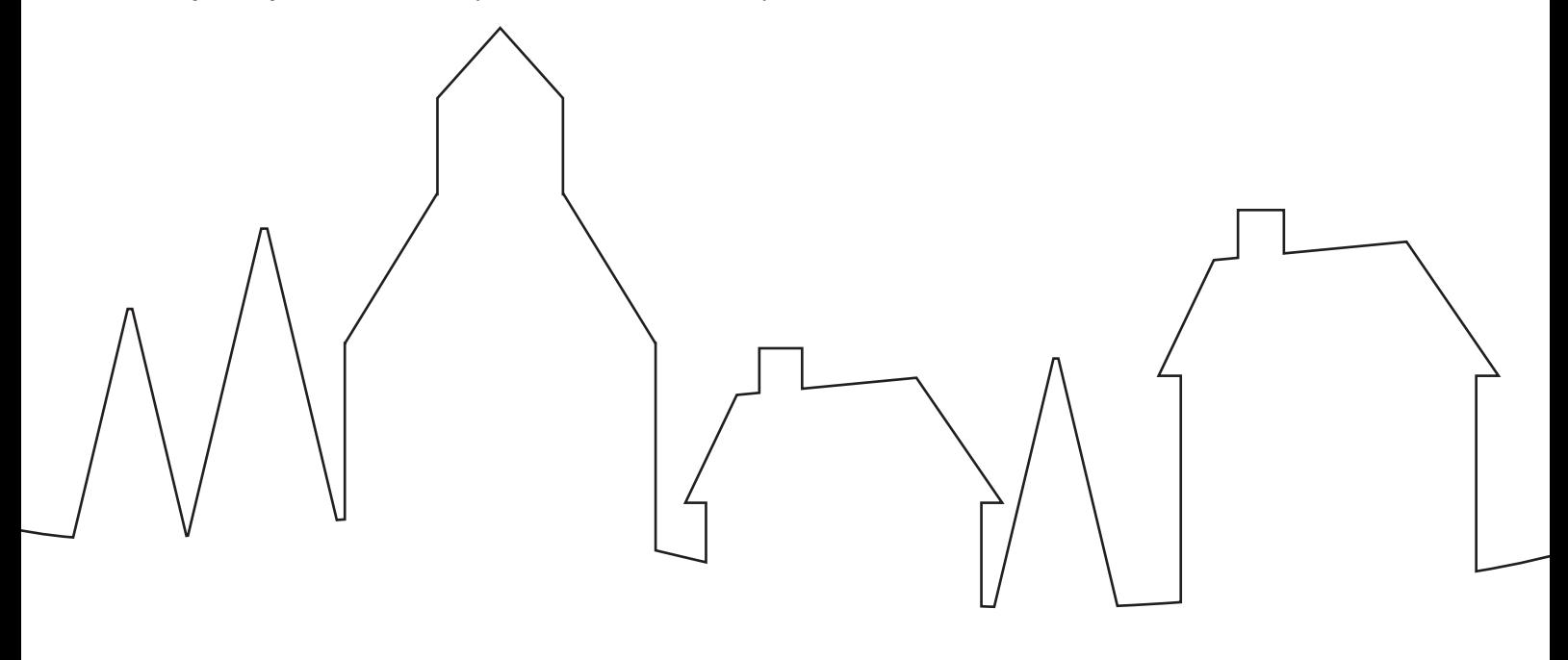

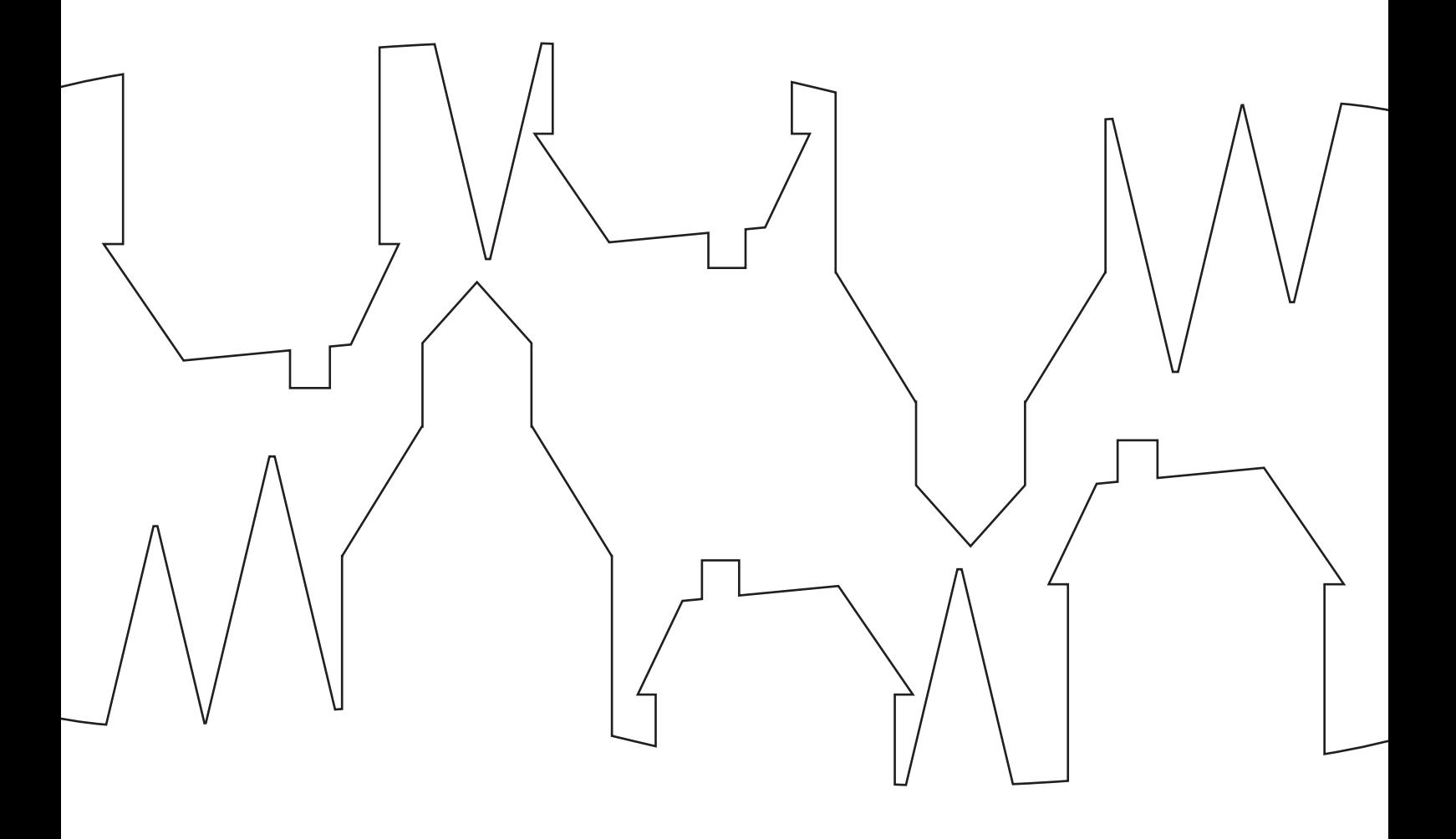